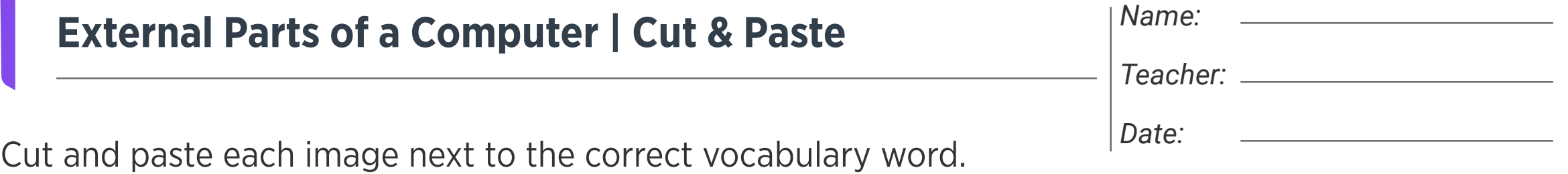

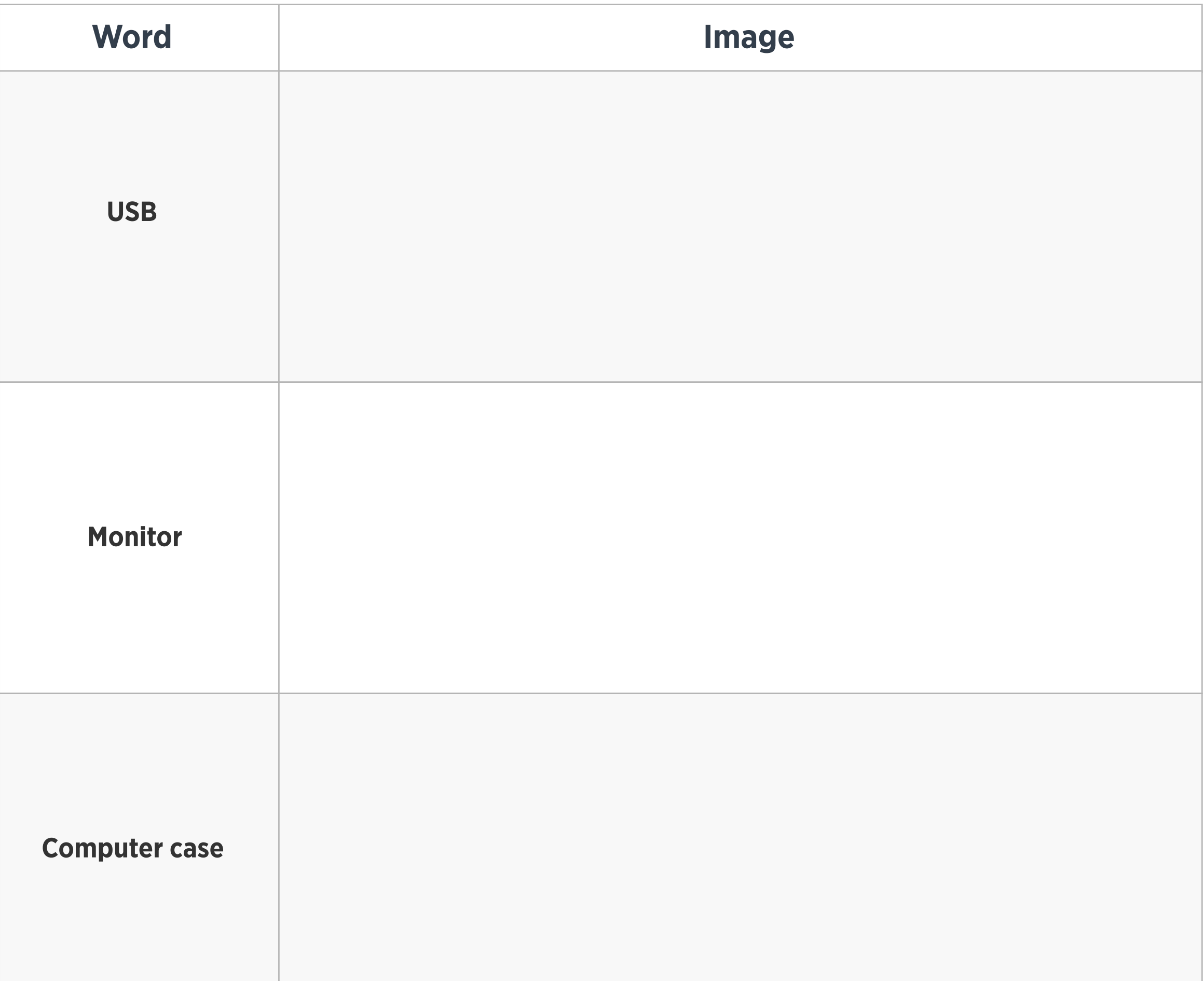

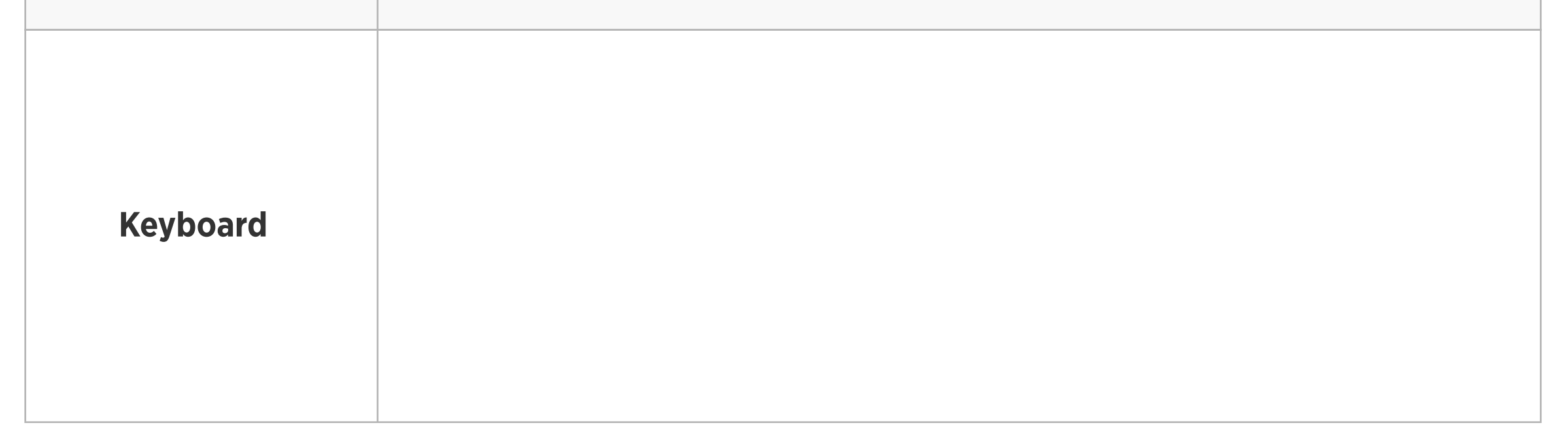

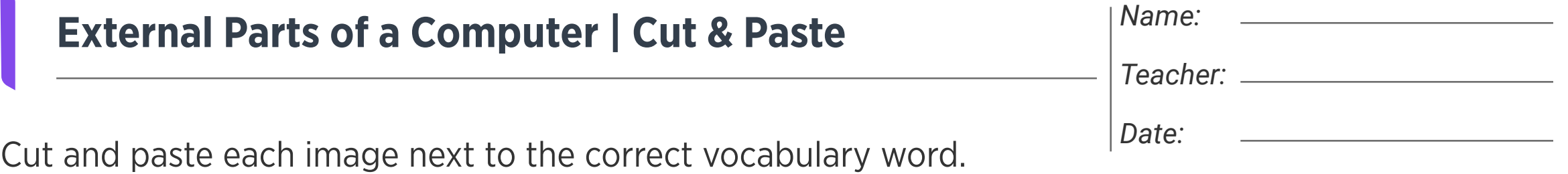

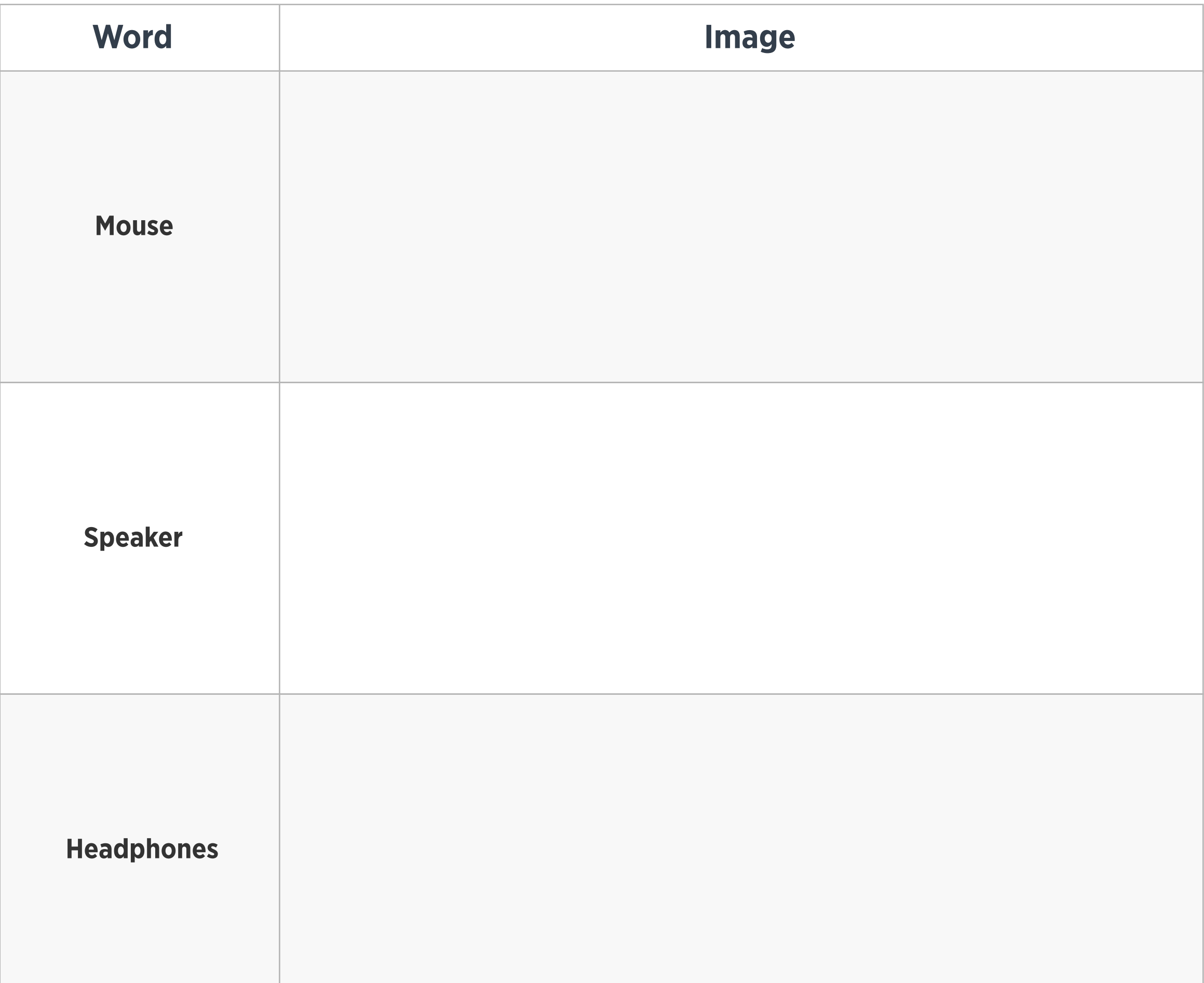

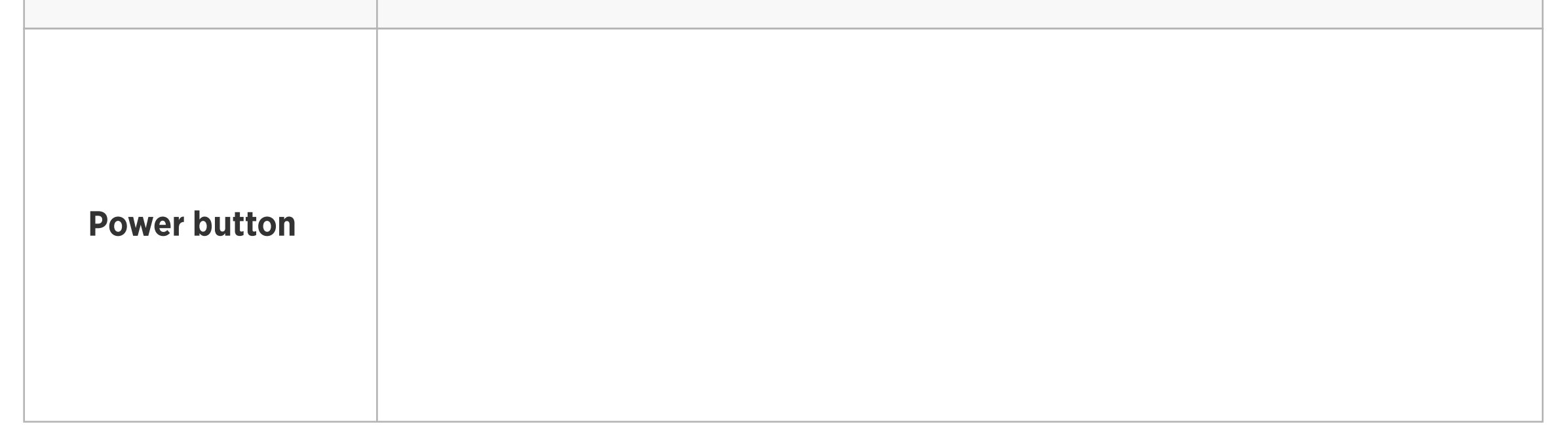

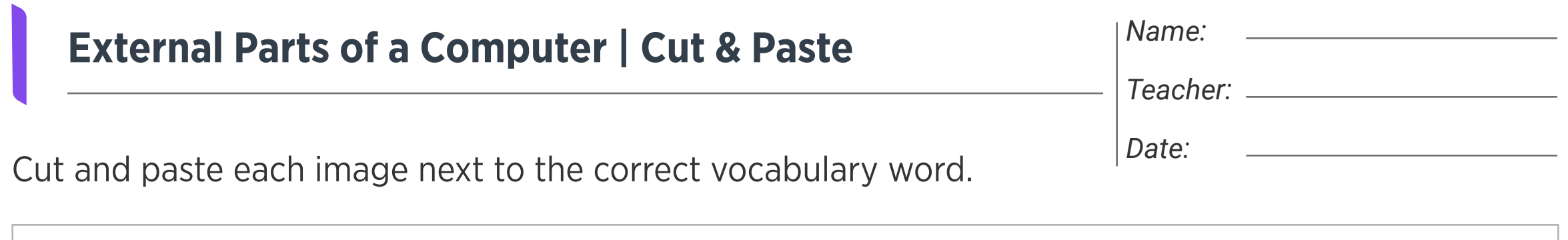

Images

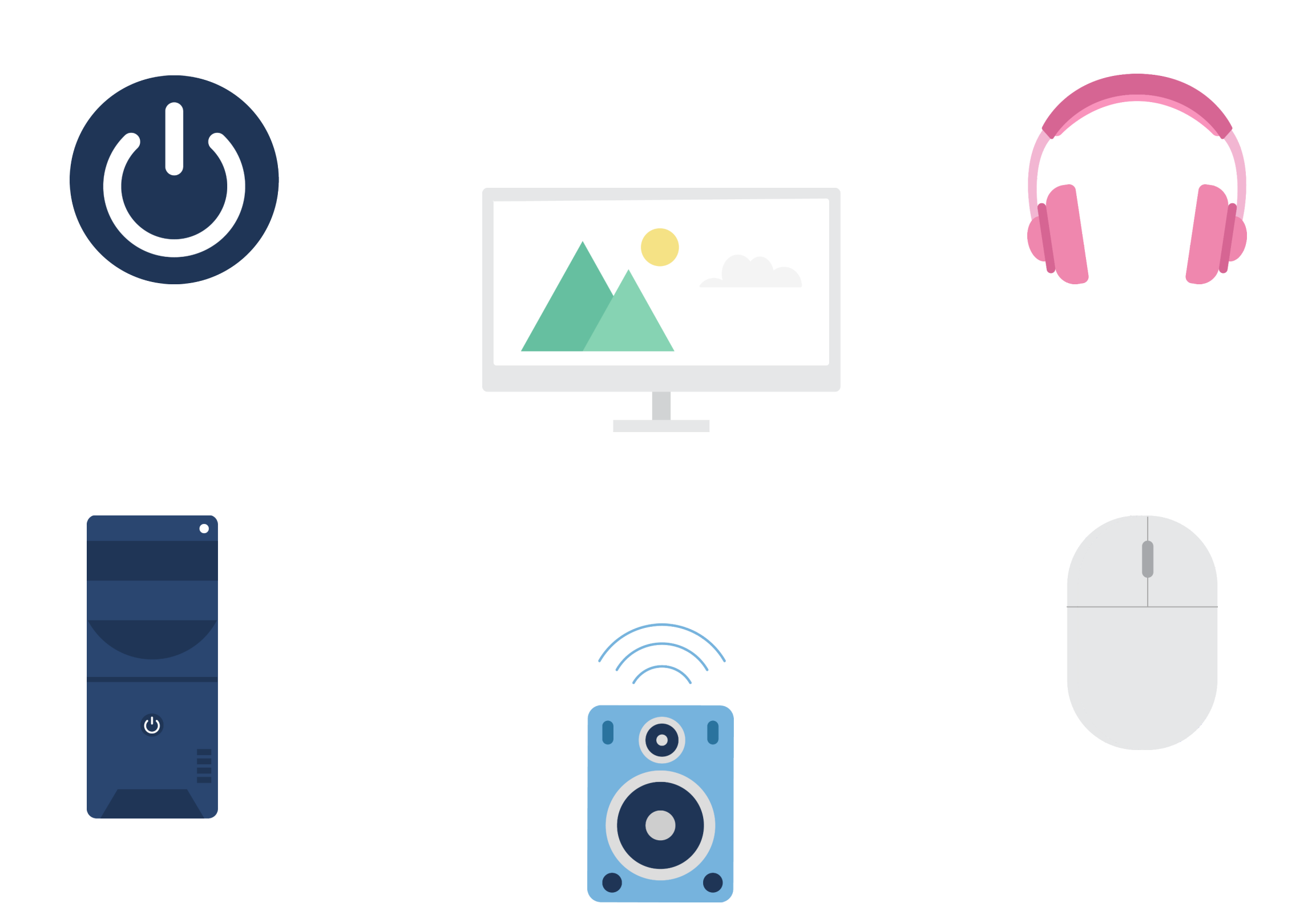

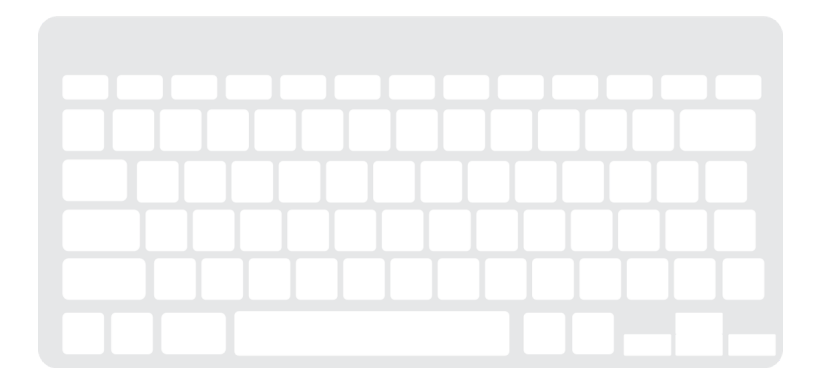

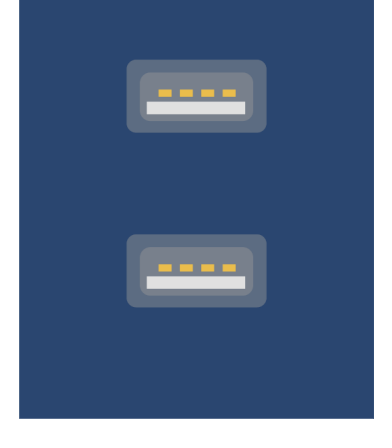

edclub | Digital Citizenship + Digital Literacy | Level 3